# Vector Field Topology Continued

#### **Examples**

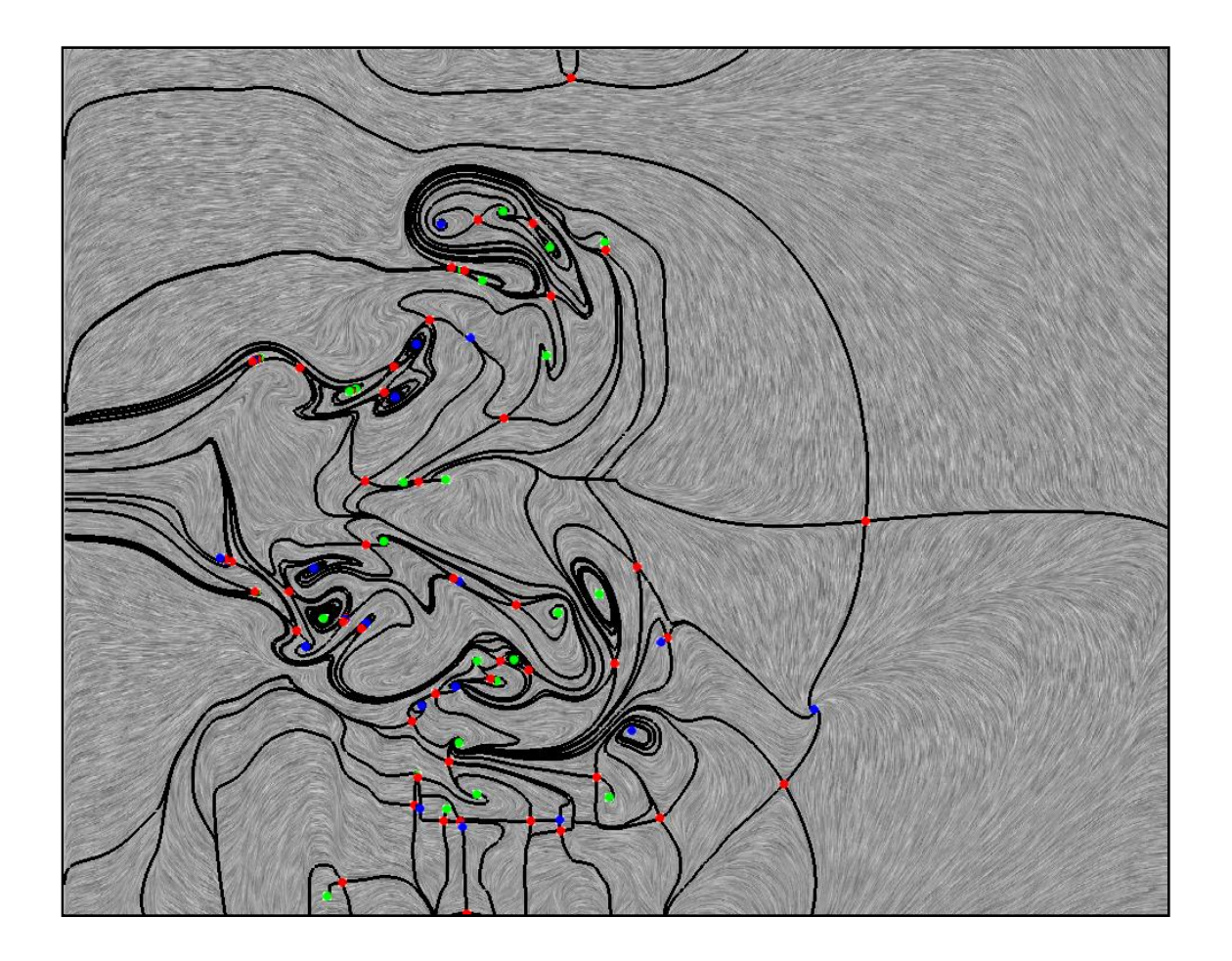

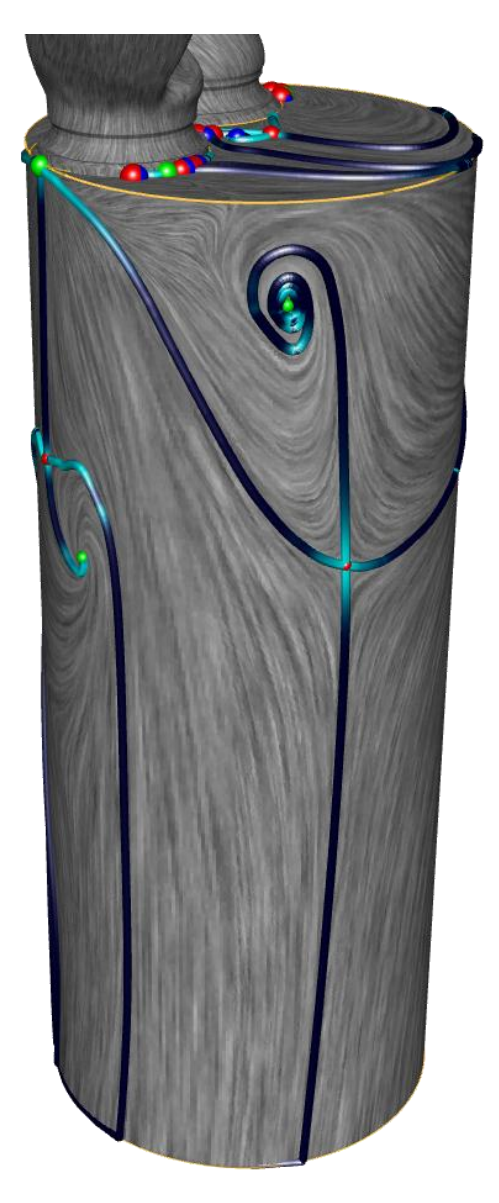

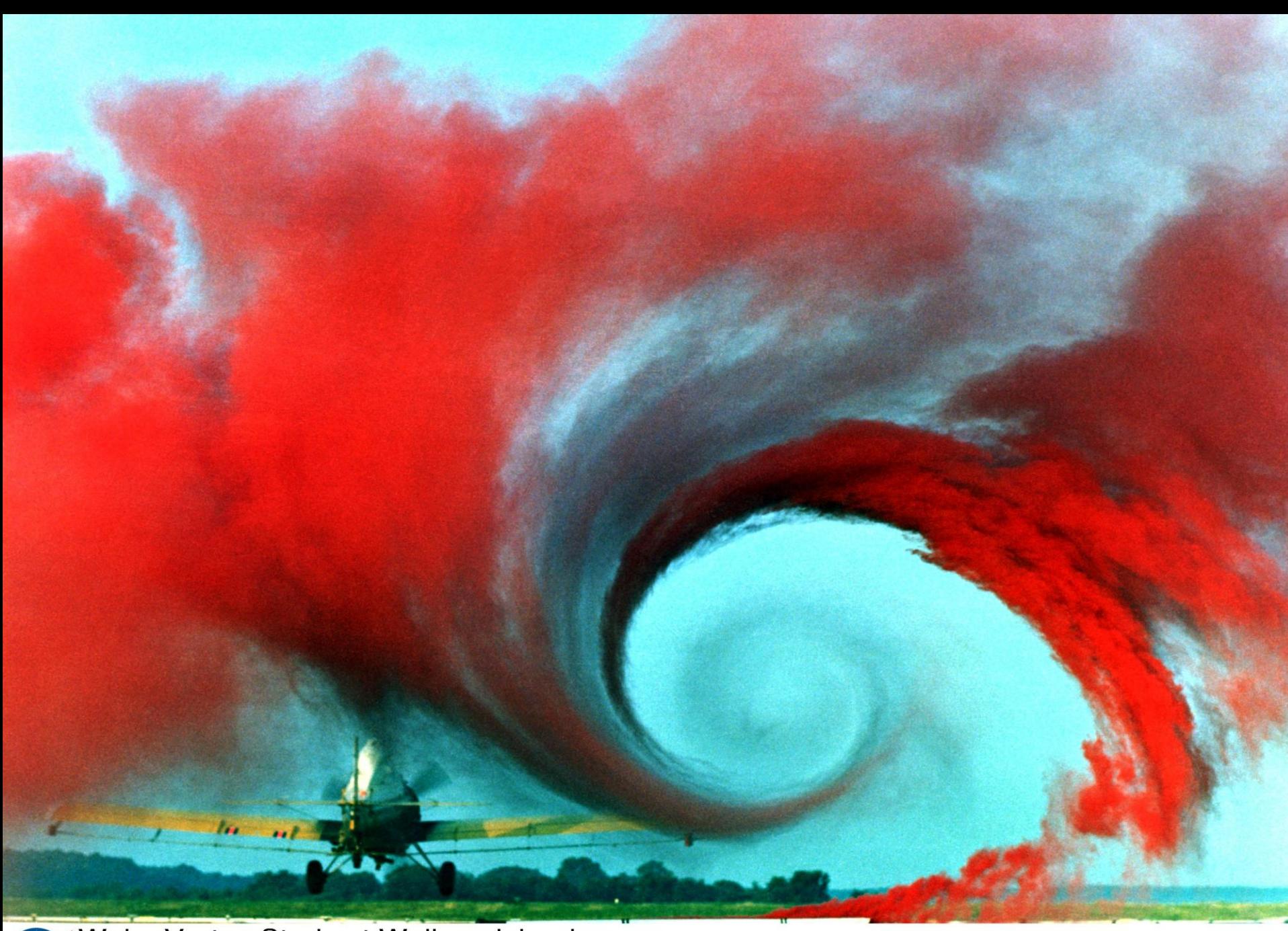

CS530 -Introduction to Scientific Visualization Purdue University Spring "08

5/4/1990

#### **Motivation**

- Abstract representation of flow field
- Characterization of global flow structures
- Basic idea (steady case):
- *Interpret flow in terms of streamlines*
- *Classify them w.r.t. their limit sets*
- *Determine regions of homogenous behavior*
- Graph depiction
- Fast computation

- Limit sets of a point $\mathbf{x} \in \mathbb{R}^n$ 
	- $\omega(\mathbf{x})$  omega limit set of  $x =$  point (or curve) reached after *forward* integration by streamline seeded at x
	- $\alpha(\mathbf{x})$  **alpha limit set of x** = point (or curve) reached after *backward* integration by streamline seeded at x
- Sources  $(\langle)$  and sinks  $(\cdot)$  of the flow
- Basin: region of influence of a limit set

• Phase portrait

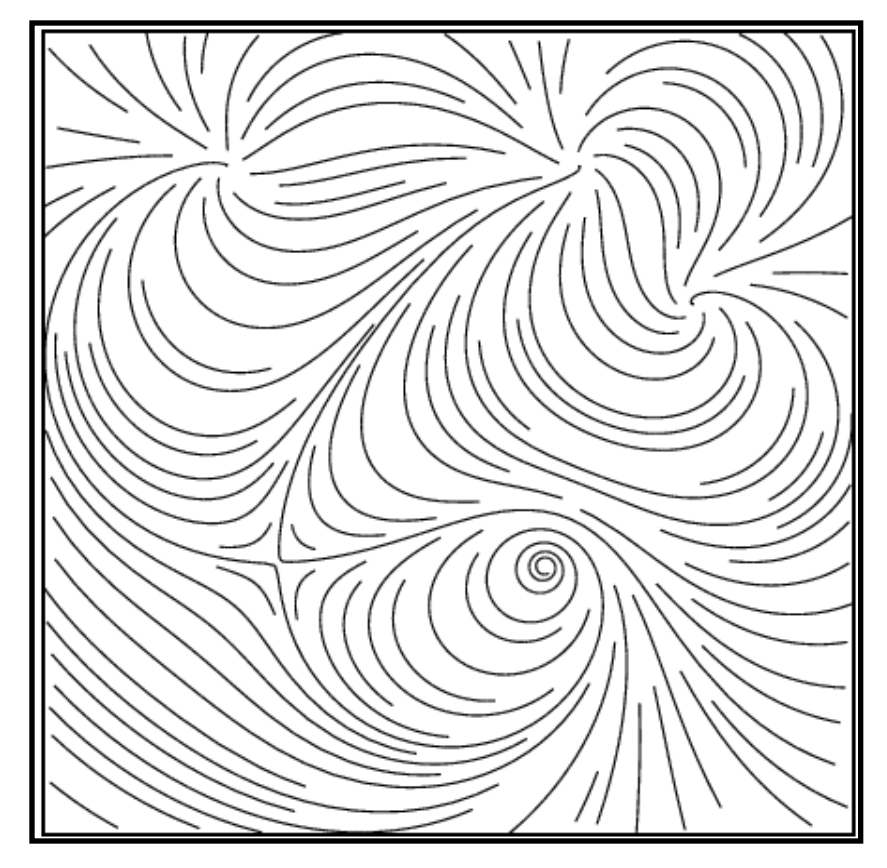

#### • Limit sets

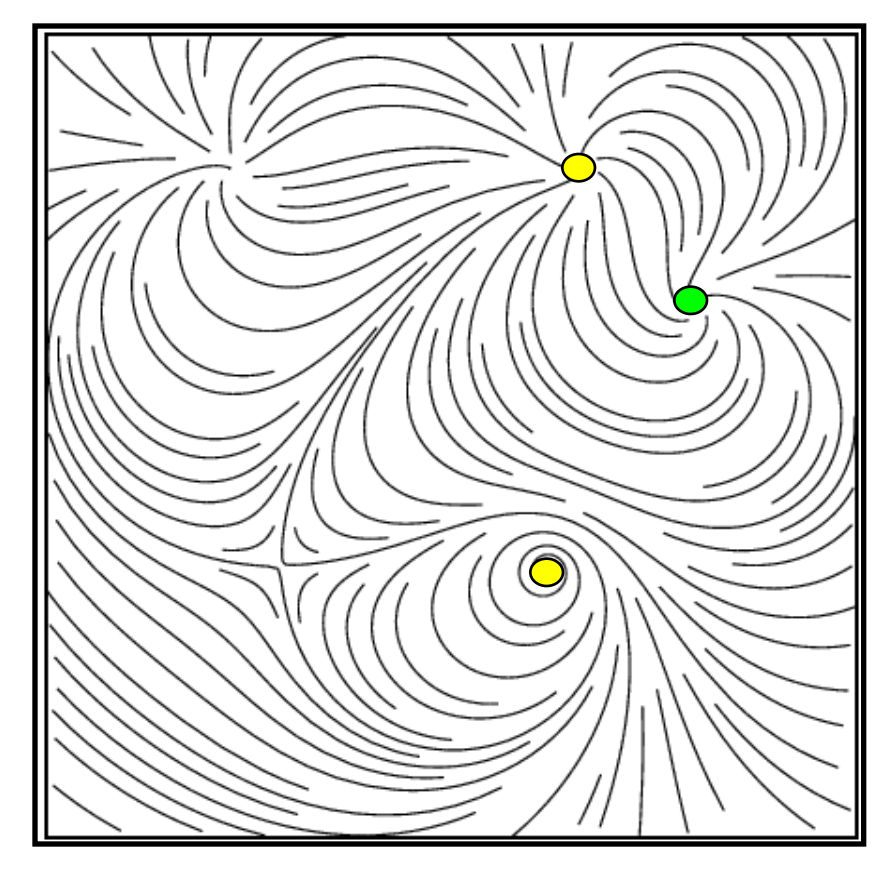

• Flow direction

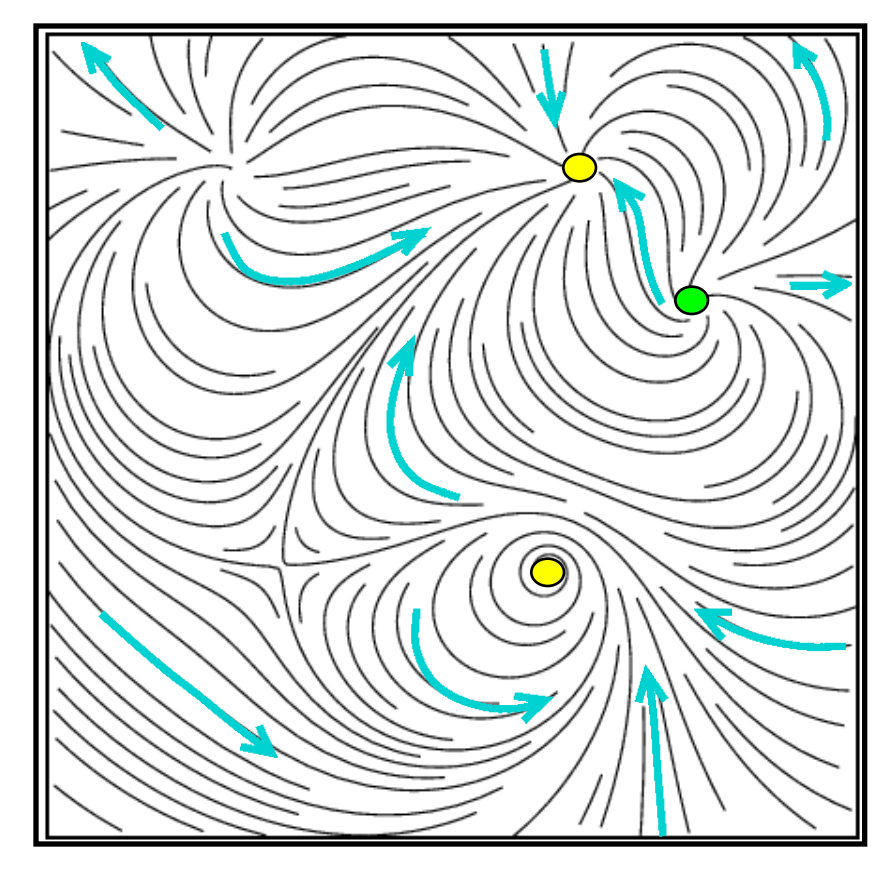

•  $\overline{\phantom{a}}$ -basin of sink

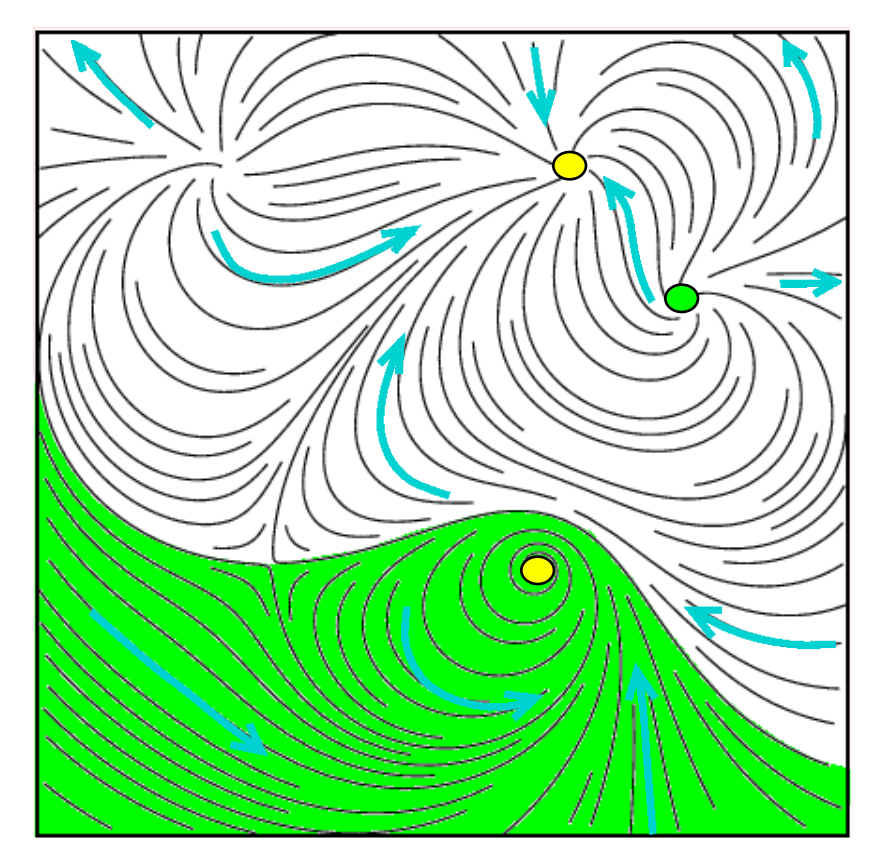

 $\bullet$   $\left\langle \text{-basin of source}\right\rangle$ 

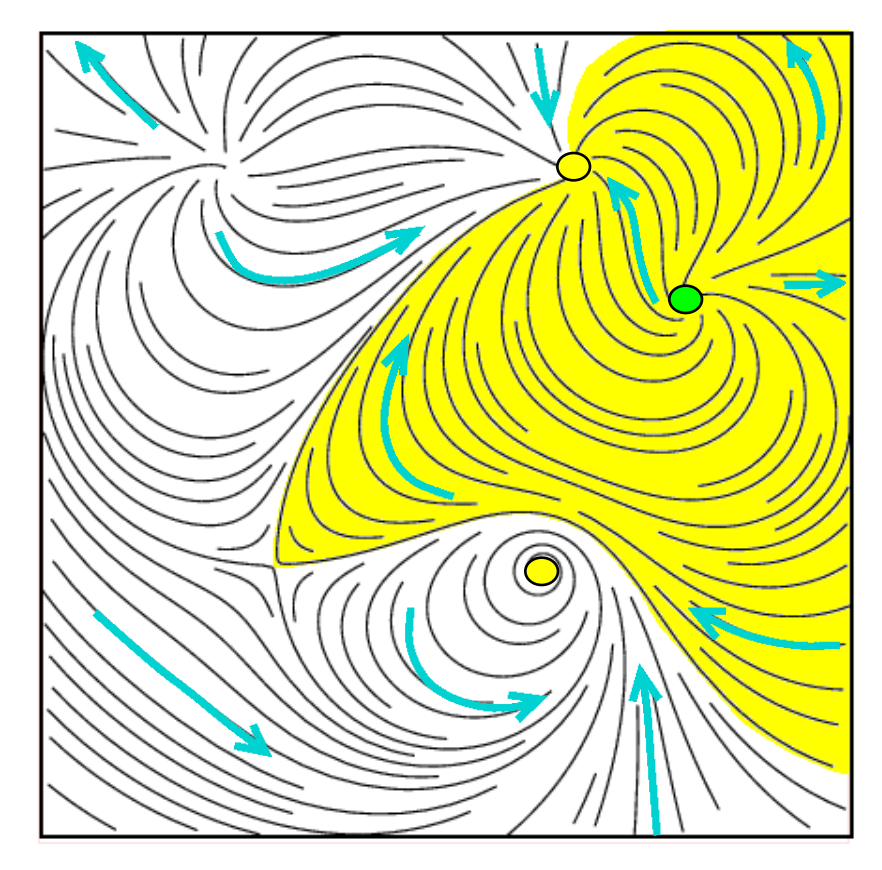

- Equilibrium
	- $\vec{v}(\mathbf{x}_0) = \vec{0}$
	- Streamline reduced to a single point
- Remarks
	- Asymptotic flow convergence / divergence
	- Streamlines "intersect" at critical points
- Type of critical point determines local flow pattern around it

#### Intuition: Smooth Field

• In the ε–neighborhood of a regular point the direction of the vector field does not change significantly

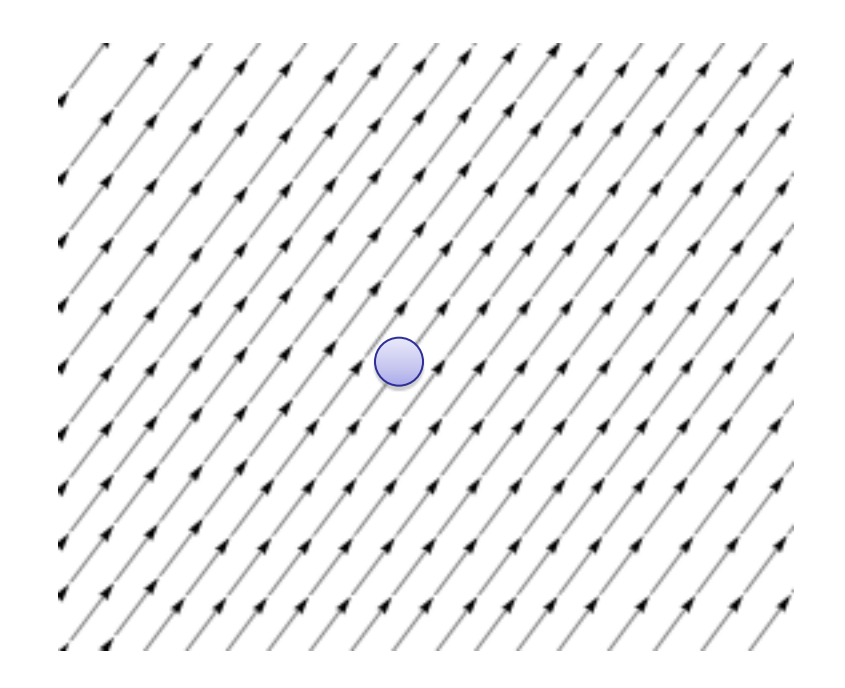

#### Intuition: Smooth Field

• In the ε–neighborhood of a critical point the direction of the vector field can change arbitrarily

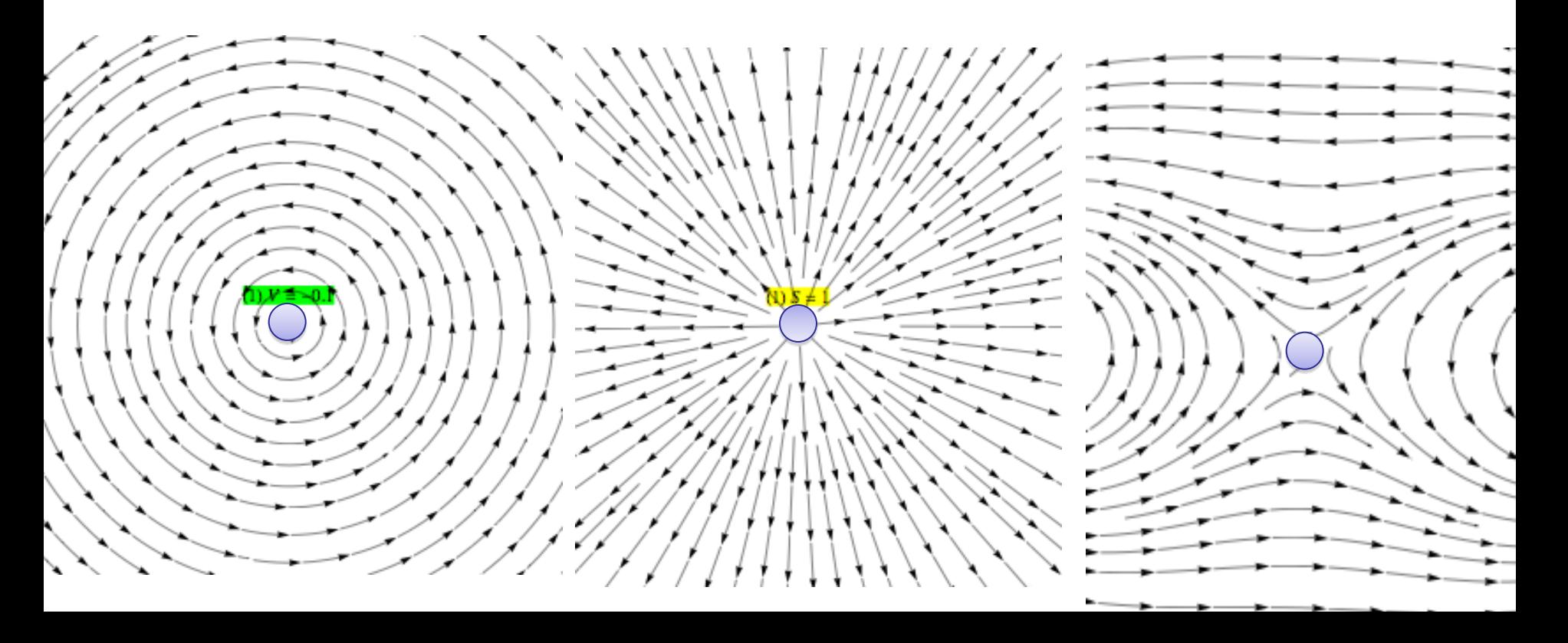

#### Critical Points are Key to Understand the Structure of the • Computation as intersection of level sets:

 $v_x(x, y) = 0$  $v_y(x, y) = 0$  $\left\{\begin{array}{c} \rule{0pt}{2ex} \rule{0pt}{2ex} \rule{$ 

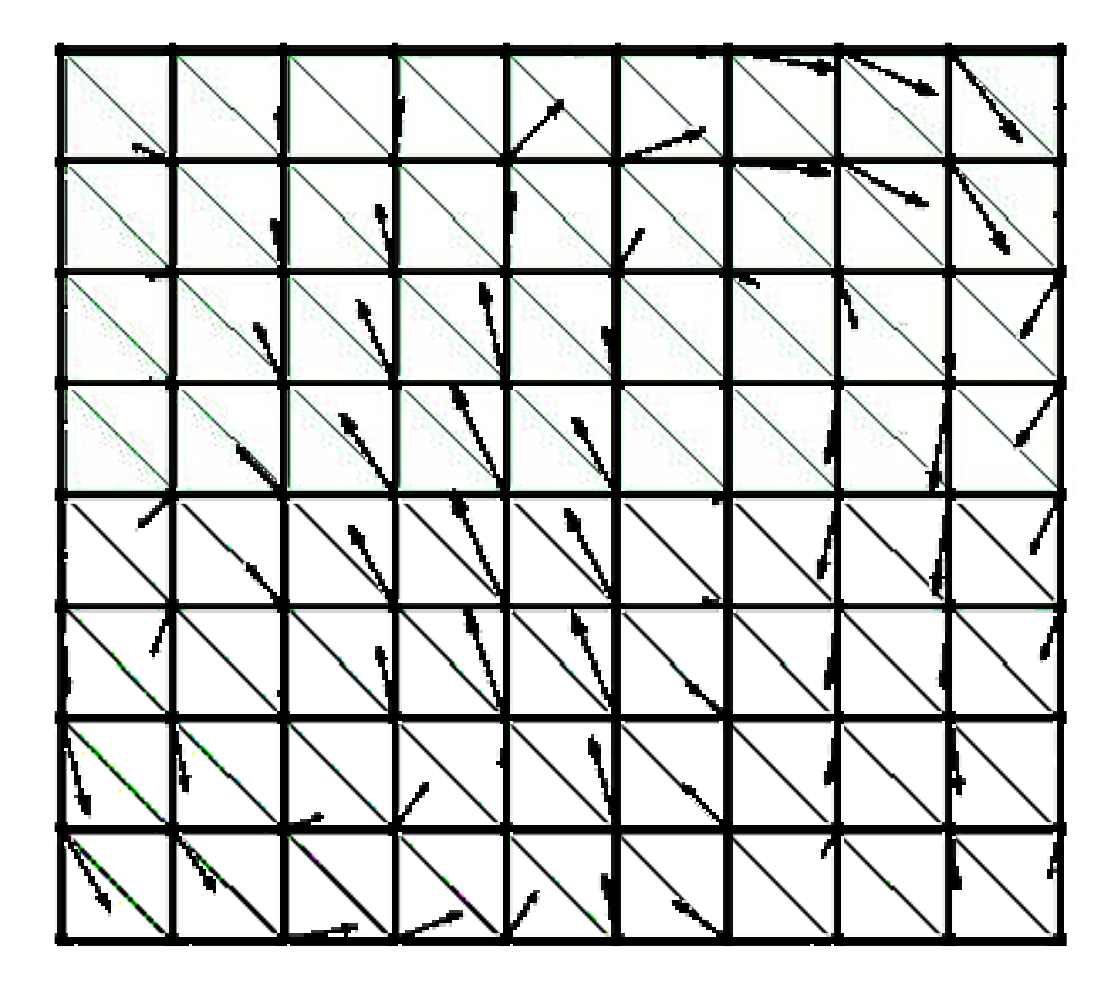

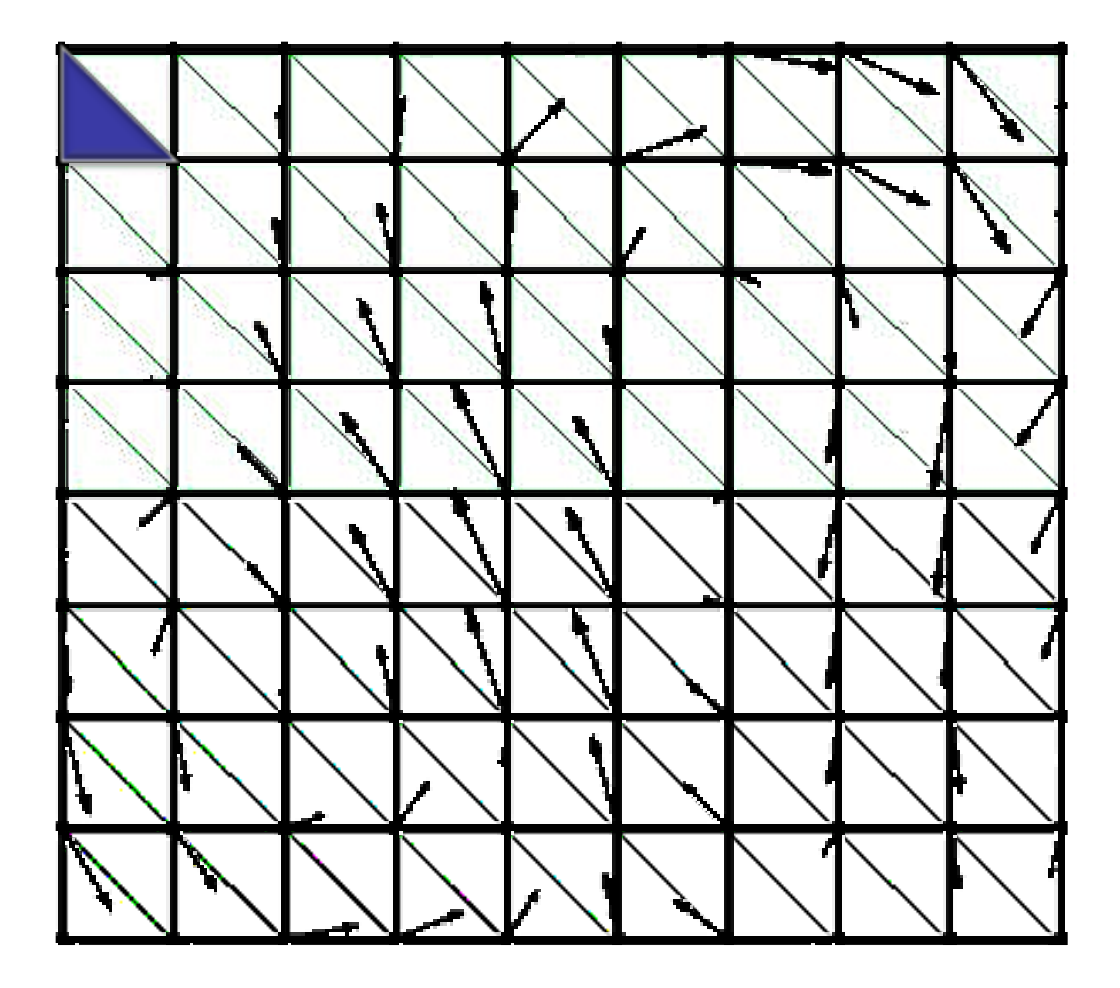

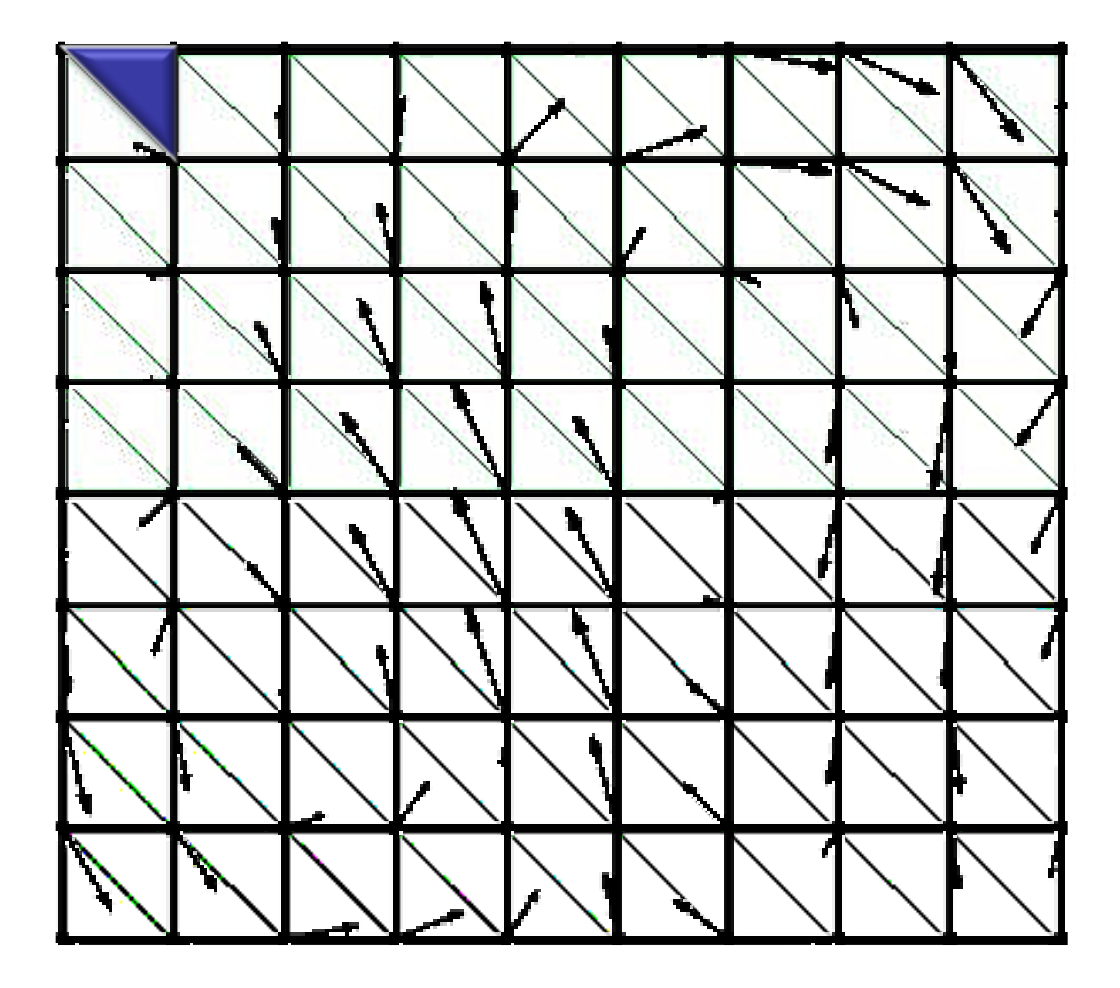

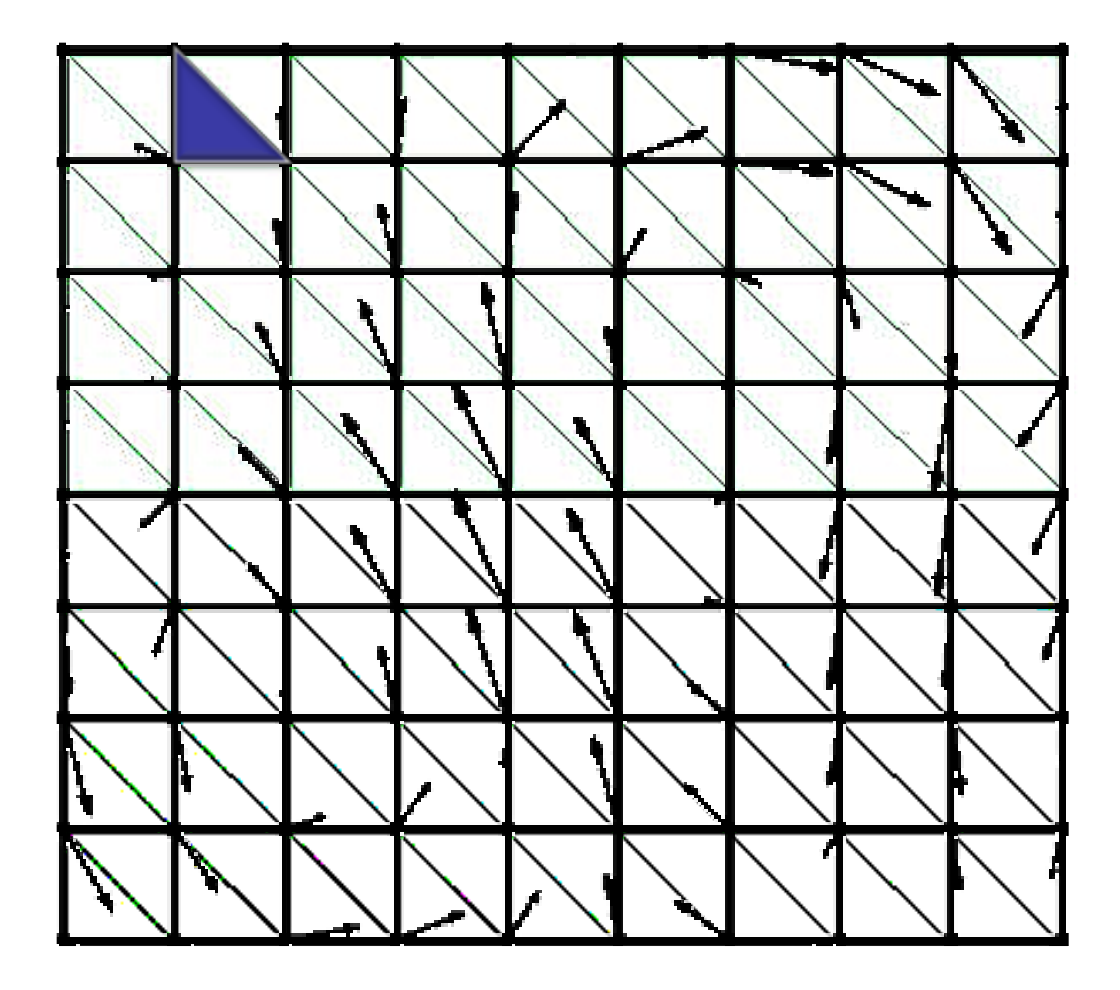

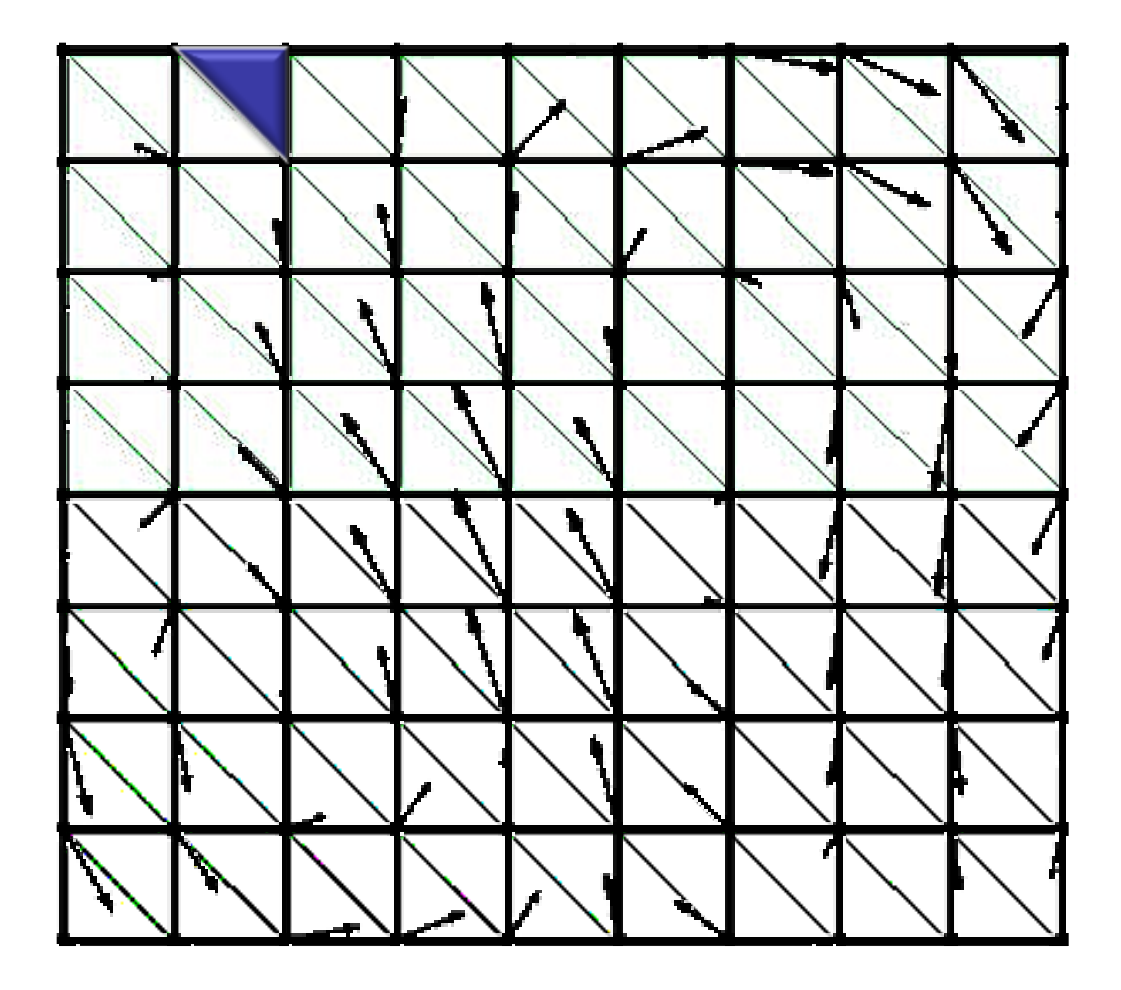

• How many critical points can you have in a

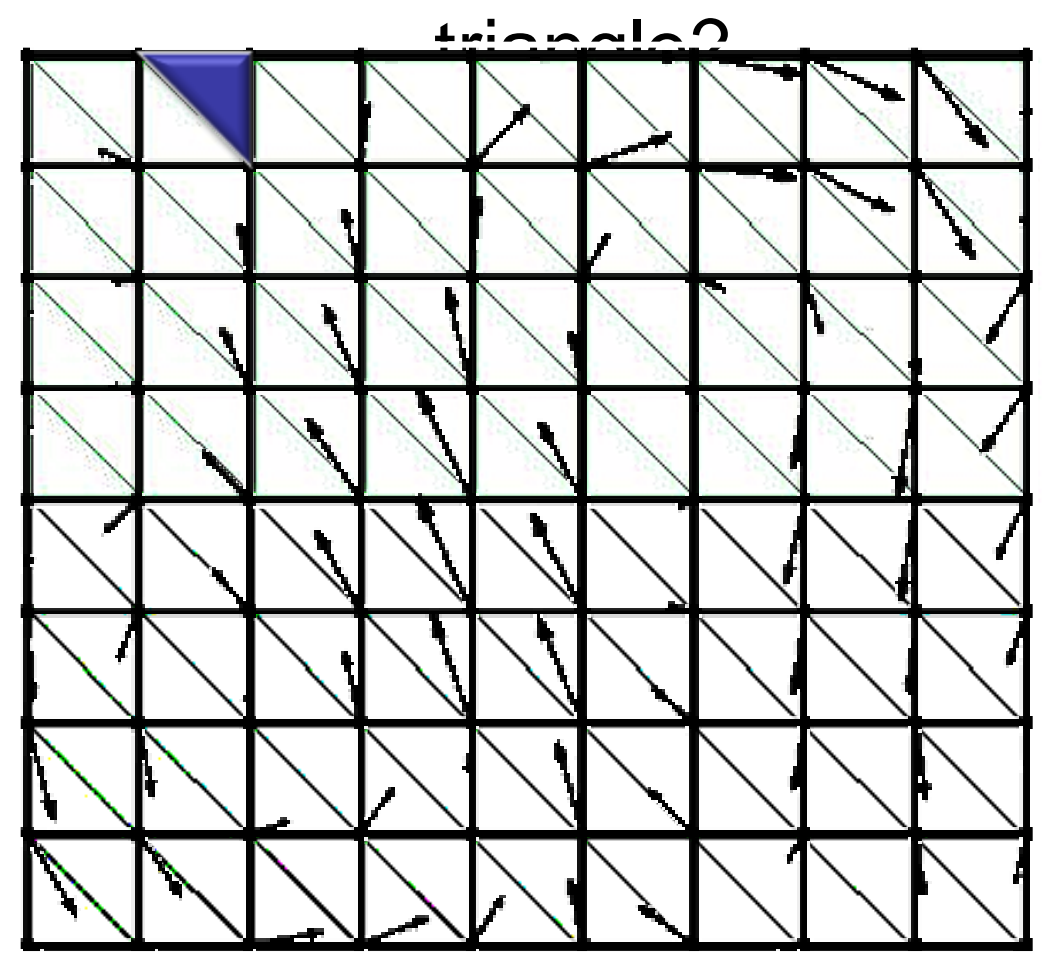

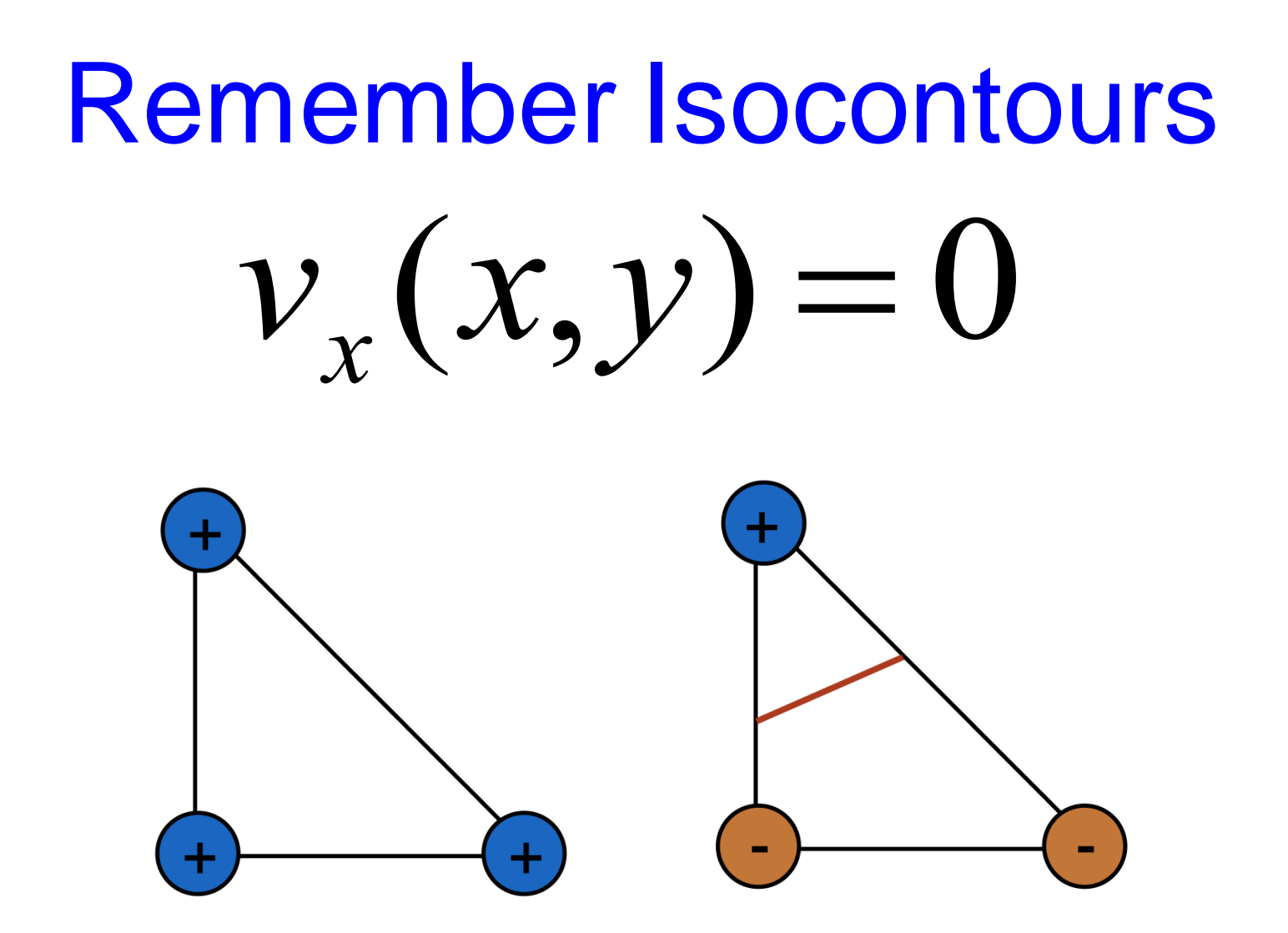

# Remember Isocontours  $v_y(x, y) = 0$

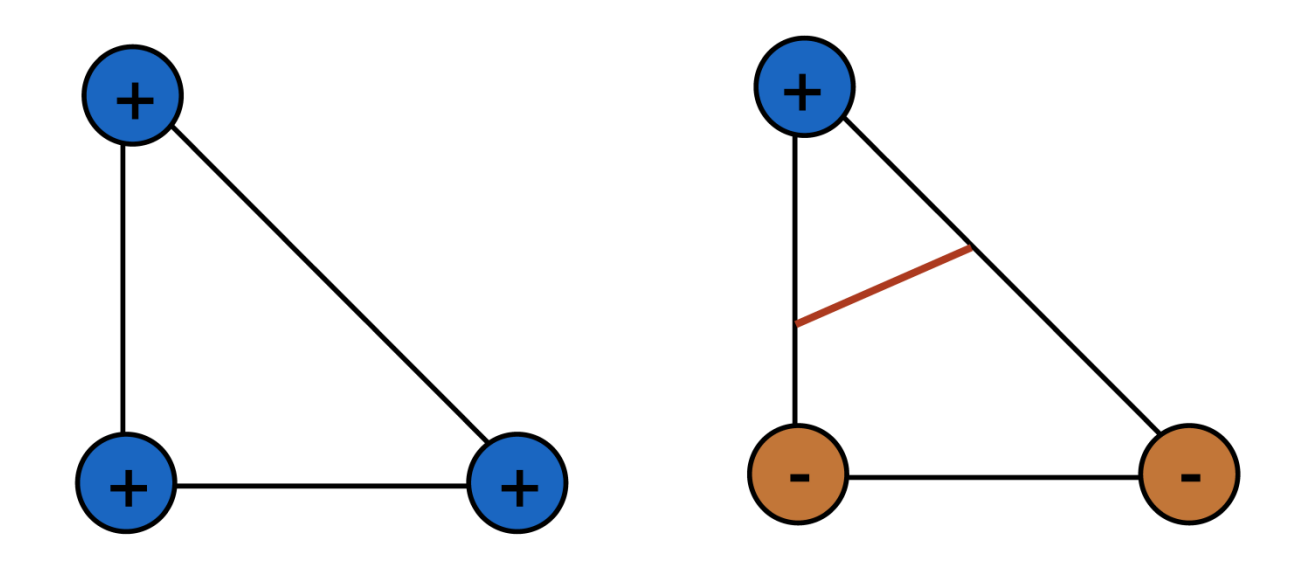

 $v_x(x, y) = 0$  $v_y(x, y) = 0$  $\left\{\begin{matrix}1\\1\end{matrix}\right.$ 

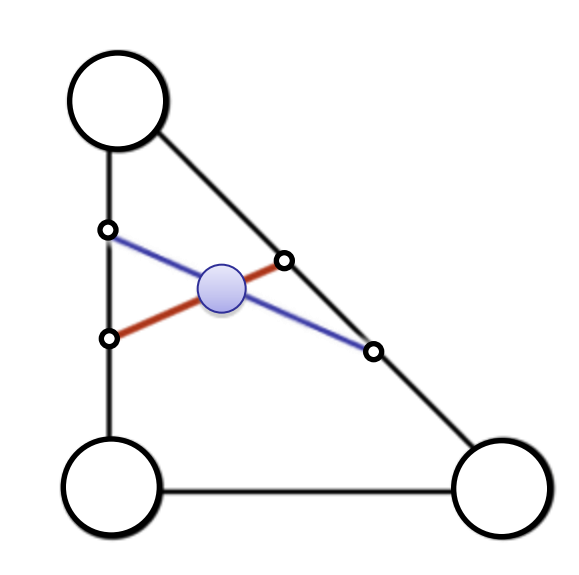

 $v_x(x, y) = 0$  $v_y(x, y) = 0$  $\left\{\begin{matrix}1\\1\end{matrix}\right.$ 

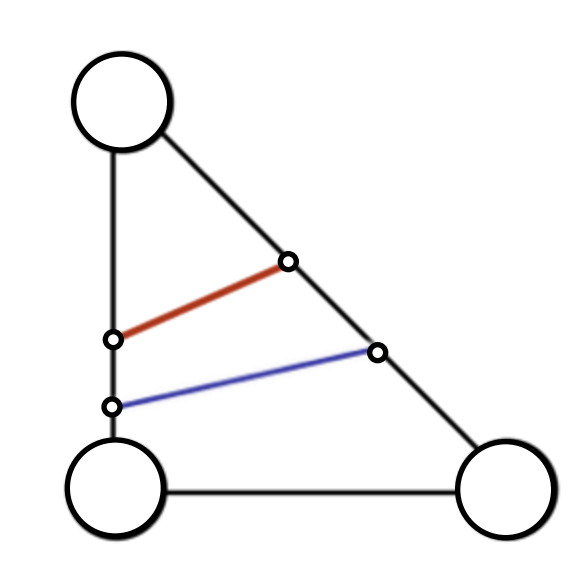

- Walk around the boundary
- Alternating intersections with the two level sets:
	- One critical point
- Otherwise:
	- No critical point

#### Quad Mesh

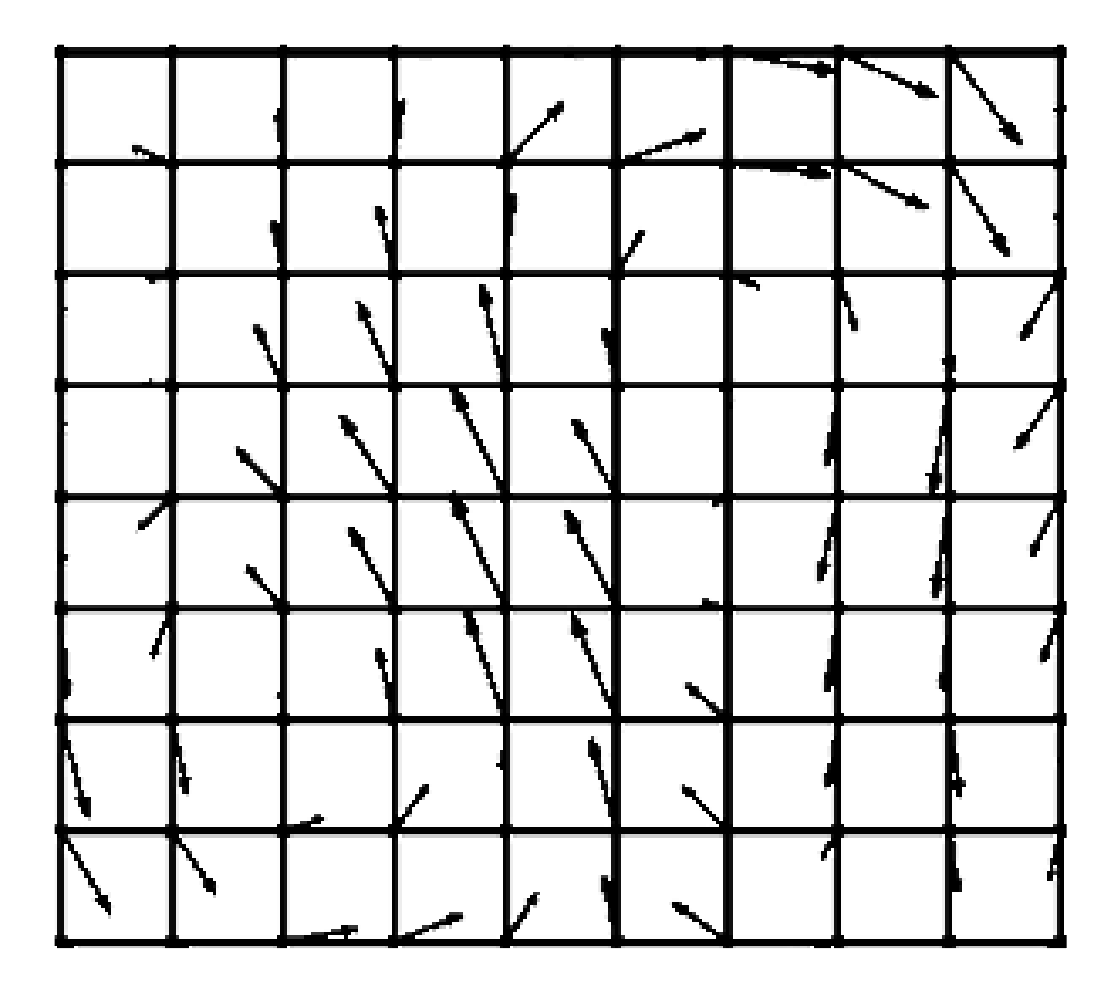

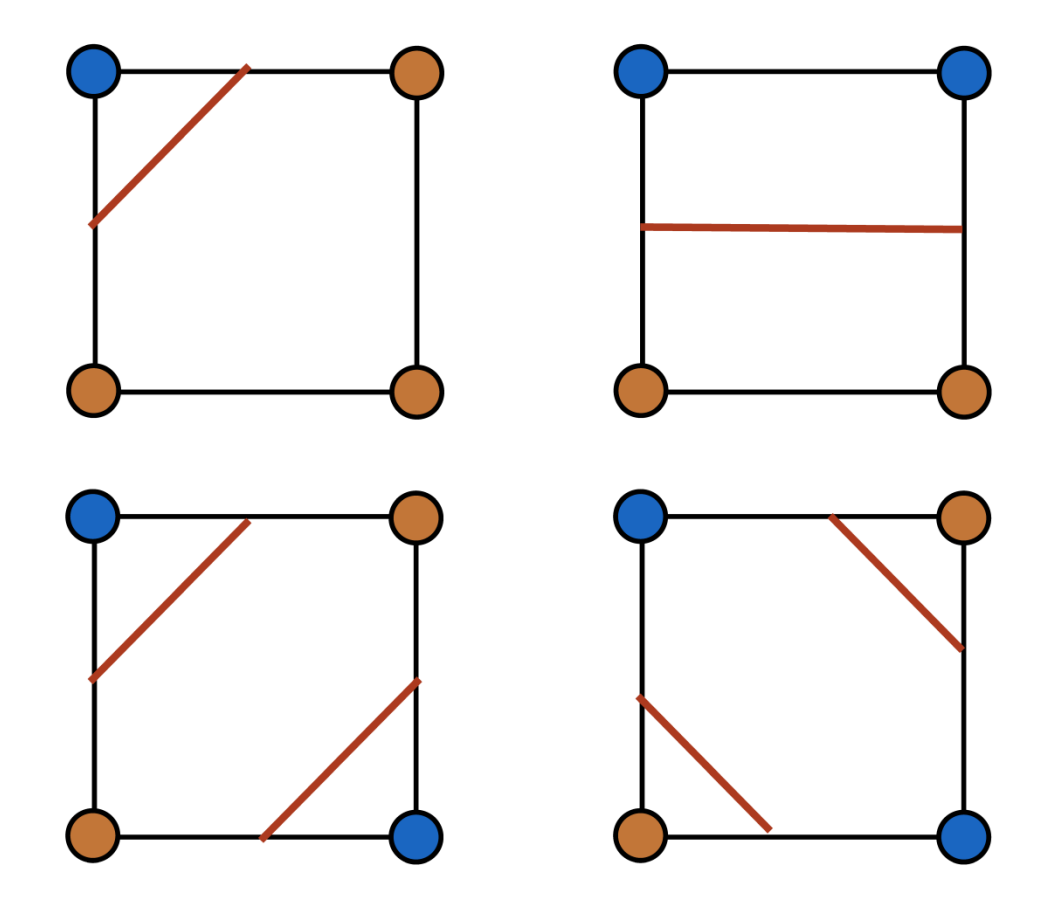

• How many critical points per cell can you have?

• How many critical points per cell can you have?

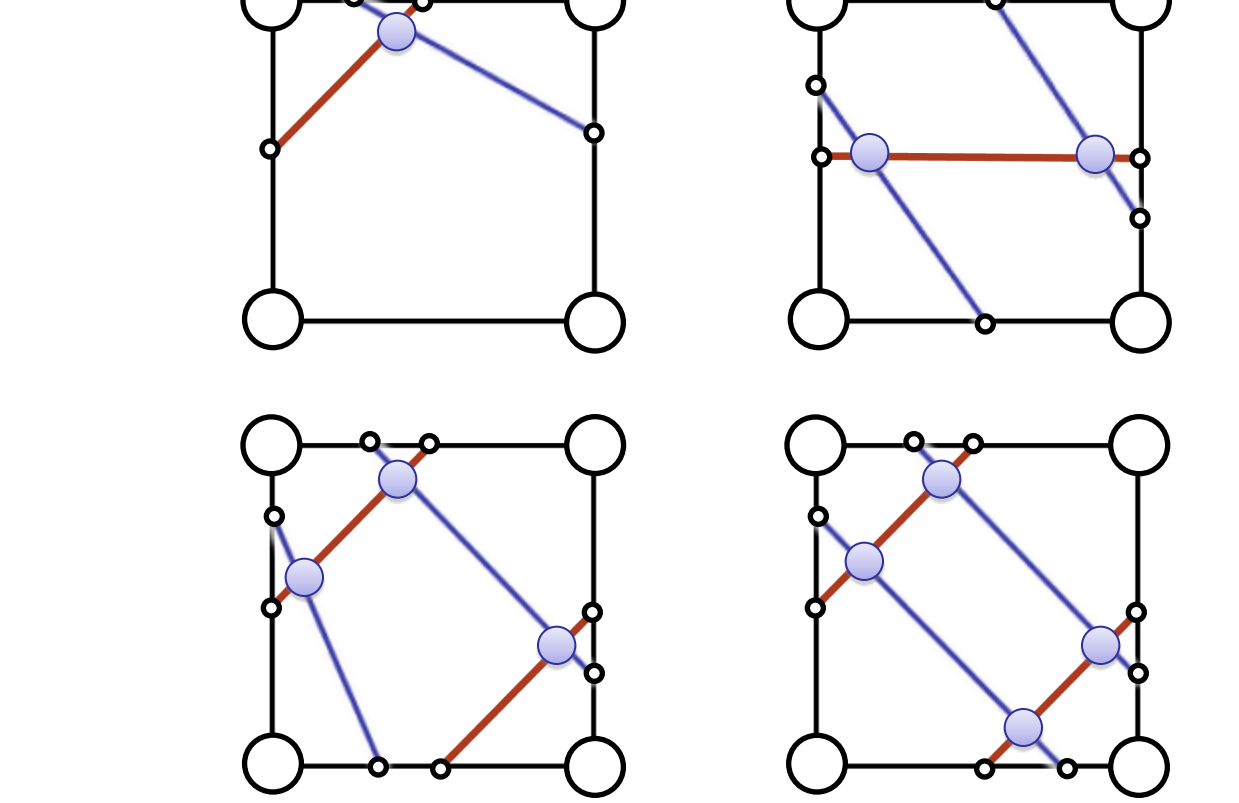

- For each pair of connected components of Vx and Vy
	- Walk around the boundary
	- Alternating intersections with the two level sets:
		- One critical point
	- Otherwise:
		- No critical point

- Jacobian has **full rank**
	- No zero eigenvalue

**Major cases** 

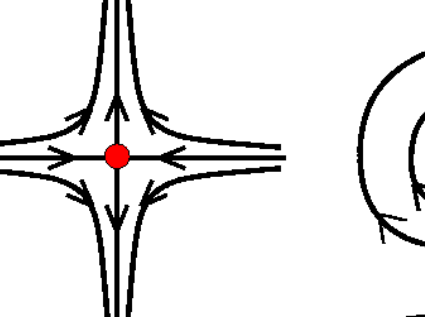

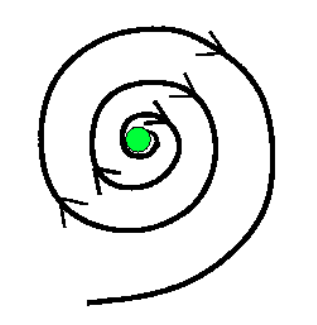

CS530 -Introduction to Scientific Visualization Purdue University Spring "08

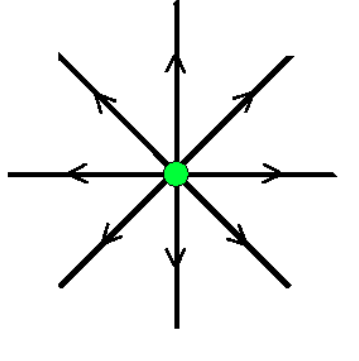

 $\mathbf{J} = \begin{pmatrix} \frac{\partial v_x}{\partial x} & \frac{\partial v_x}{\partial y} \\ \frac{\partial v_y}{\partial x} & \frac{\partial v_y}{\partial y} \end{pmatrix}$ 

det  $\mathbf{J} = \frac{\partial v_x}{\partial x} \frac{\partial v_y}{\partial y} - \frac{\partial v_x}{\partial y} \frac{\partial v_y}{\partial x} \equiv \lambda_0 \lambda_1 \neq 0$ 

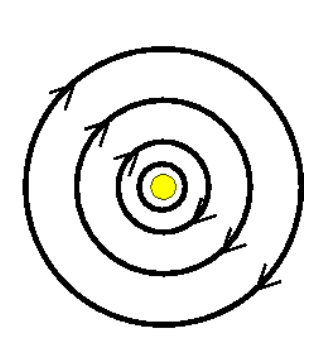

**Saddle Spiral Node Focus Center**

 $Hyperbolic (stable) / non-hyperbolic$ <br>(unstable)  $Re(\lambda_{1,2}) \neq 0$ (unstable)

- Type determined by Jacobian"s eigenvalues:
	- Positive real part: repelling (source)<br> $\vec{v}(\mathbf{x}) = k\mathbf{x}, k > 0$

- Type determined by Jacobian"s eigenvalues:
	- Positive real part: repelling (source)<br>  $\vec{v}(\mathbf{x}) = k\mathbf{x}, k > 0$

• Type determined by Jacobian"s eigenvalues:

• Positive real part: repelling (source)<br>  $\vec{v}(\mathbf{x}) = k\mathbf{x}, k > 0$ 

- Type determined by Jacobian"s eigenvalues:
	- Positive real part: repelling (source)

- Type determined by Jacobian"s eigenvalues:
	- Positive real part: repelling (source)

- Type determined by Jacobian"s eigenvalues:
	- Positive real part: repelling (source)

• Negative real part: attracting  $\sinh k$ **x**,  $k < 0$ 

- Type determined by Jacobian"s eigenvalues:
	- Positive real part: repelling (source)

• Negative real part: attracting  $\frac{d}{dx}$  (sink)  $kx, k < 0$ 

- Type determined by Jacobian"s eigenvalues:
	- Positive real part: repelling (source)<br>  $\downarrow$   $\downarrow$   $\downarrow$

• Negative real part: attracting  $\int_{K}$  Negative real part: attracting  $\int_{K}$  Sinks  $k < 0$ 

- Type determined by Jacobian"s eigenvalues:
	- Positive real part: repelling (source)<br>  $\rightarrow$   $\overrightarrow{v}$   $\overrightarrow{v}$   $\rightarrow$   $\overrightarrow{v}$   $\overrightarrow{v}$   $\overrightarrow{v}$   $\rightarrow$   $\overrightarrow{v}$   $\rightarrow$   $\rightarrow$  0

Negative real part: attracting  $\frac{1}{k}$  (sink)  $k \times k < 0$ 

- Type determined by Jacobian"s eigenvalues:
	- Positive real part: repelling (source)

Negative real part: attracting  $\frac{1}{k}$ sink)  $k \times k < 0$ 

- Type determined by Jacobian"s eigenvalues:
	- Positive real part: repelling (source)

Negative real part: attracting  $\oint g \vec{v}(\vec{x}) d\vec{x}$ ,  $k < 0$ 

- Jacobian has **full rank**
	- No zero eigenvalue

**Major cases** 

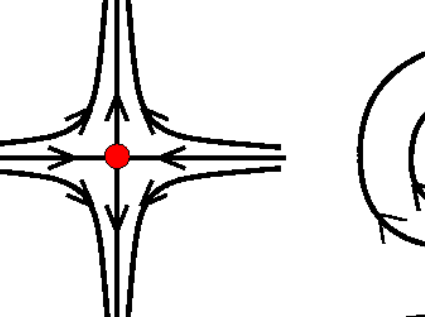

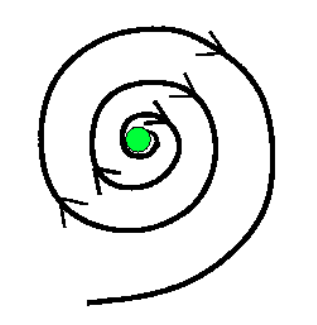

CS530 -Introduction to Scientific Visualization Purdue University Spring "08

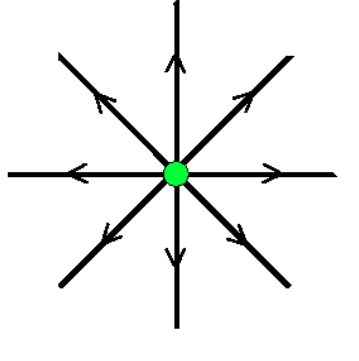

 $\mathbf{J} = \begin{pmatrix} \frac{\partial v_x}{\partial x} & \frac{\partial v_x}{\partial y} \\ \frac{\partial v_y}{\partial x} & \frac{\partial v_y}{\partial y} \end{pmatrix}$ 

det  $\mathbf{J} = \frac{\partial v_x}{\partial x} \frac{\partial v_y}{\partial y} - \frac{\partial v_x}{\partial y} \frac{\partial v_y}{\partial x} \equiv \lambda_0 \lambda_1 \neq 0$ 

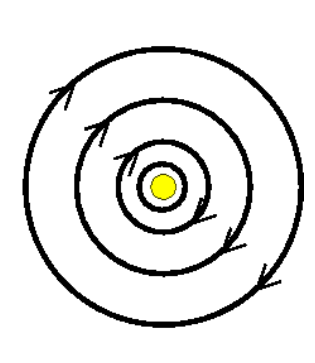

**Saddle Spiral Node Focus Center**

 $Hyperbolic (stable) / non-hyperbolic$ <br>(unstable)  $Re(\lambda_{1,2}) \neq 0$ (unstable)

- Jacobian has **full rank**
	- No zero eigenvalue

**Major cases** 

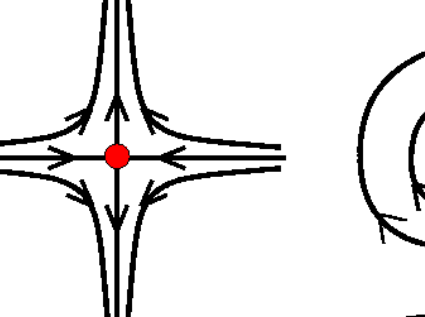

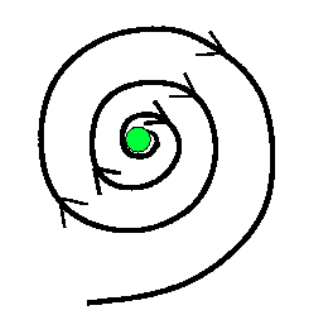

CS530 -Introduction to Scientific Visualization Purdue University Spring "08

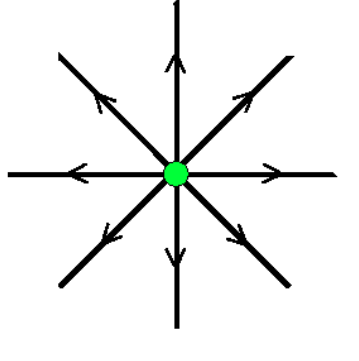

 $\mathbf{J} = \begin{pmatrix} \frac{\partial v_x}{\partial x} & \frac{\partial v_x}{\partial y} \\ \frac{\partial v_y}{\partial x} & \frac{\partial v_y}{\partial y} \end{pmatrix}$ 

det  $\mathbf{J} = \frac{\partial v_x}{\partial x} \frac{\partial v_y}{\partial y} - \frac{\partial v_x}{\partial y} \frac{\partial v_y}{\partial x} \equiv \lambda_0 \lambda_1 \neq 0$ 

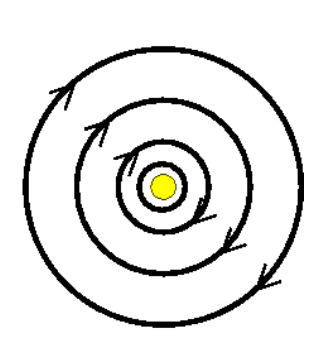

**Saddle Spiral Node Focus Center**

 $Hyperbolic (stable) / non-hyperbolic$ <br>(unstable)  $Re(\lambda_{1,2}) \neq 0$ (unstable)

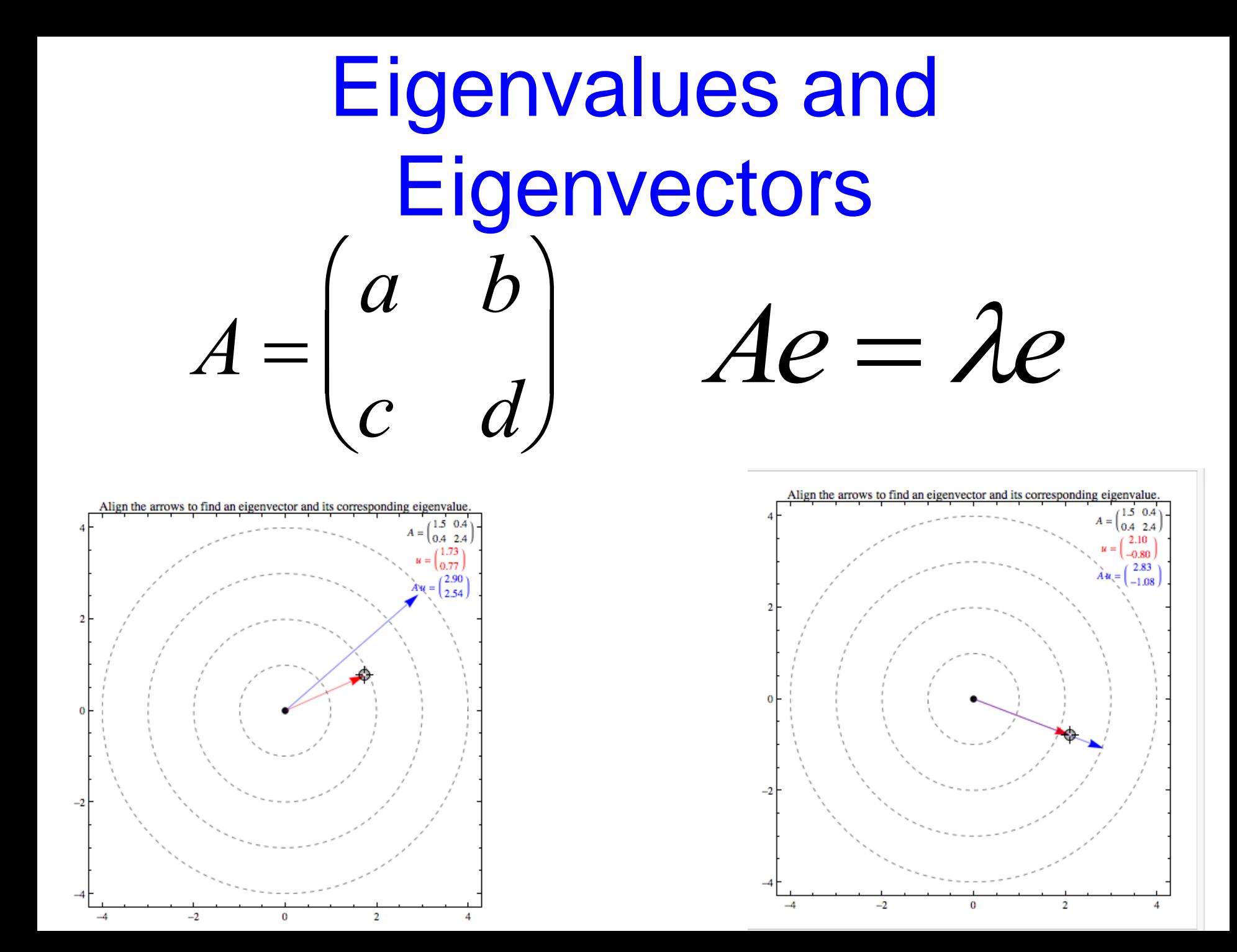

## Eigenvalues and **Eigenvectors**

• Eigenvalues can be computed as the zeroes of the characteristic polynomial

$$
\det(A - \lambda I) = 0
$$

$$
\det\begin{bmatrix} a - \lambda & b \\ c & d - \lambda \end{bmatrix} = (a - \lambda)(d - \lambda) - bc = \lambda^2 - (a + d)\lambda + (ad - bc)
$$

$$
\lambda=\frac{a+d}{2}\pm\sqrt{\frac{(a+d)^2}{4}+bc-ad}=\frac{a+d}{2}\pm\frac{\sqrt{4bc+(a-d)^2}}{2}
$$

# Eigenvalues and **Eigenvectors**

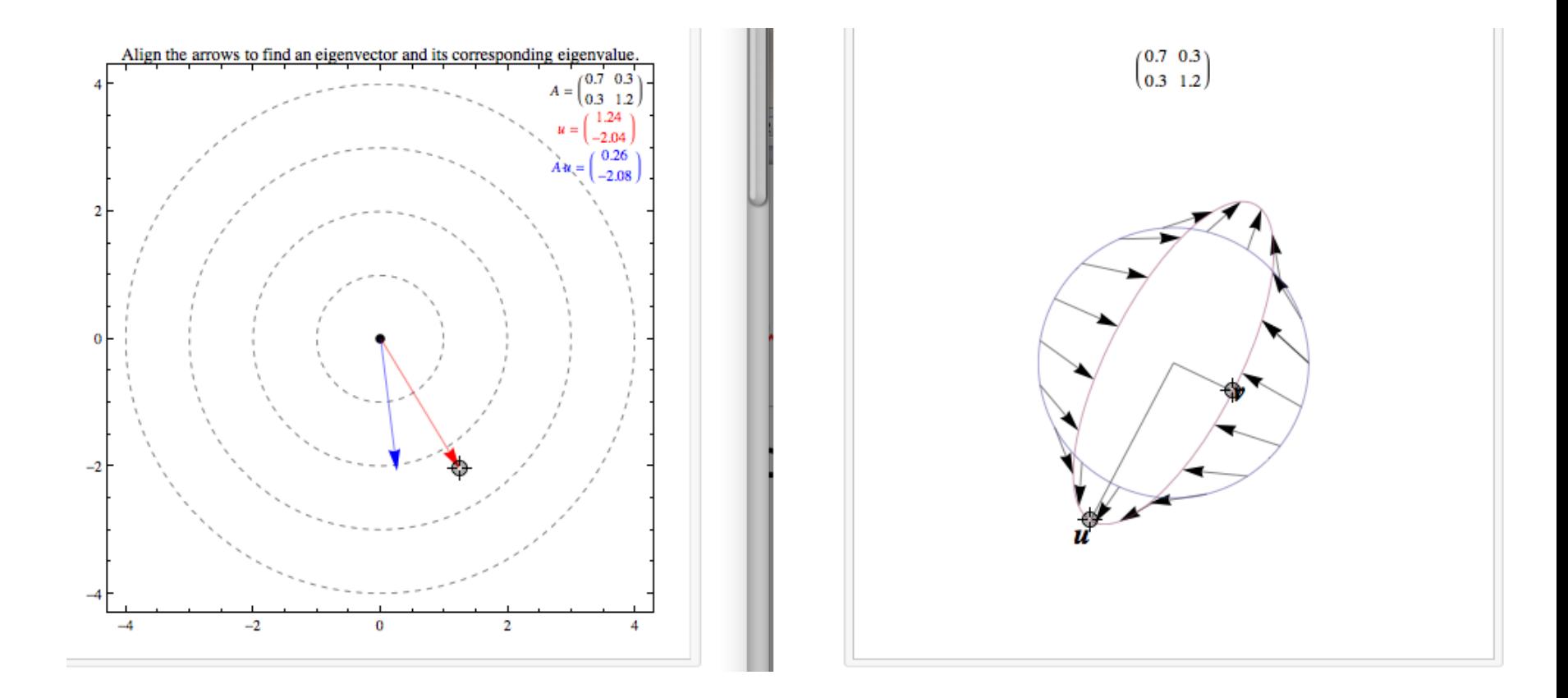

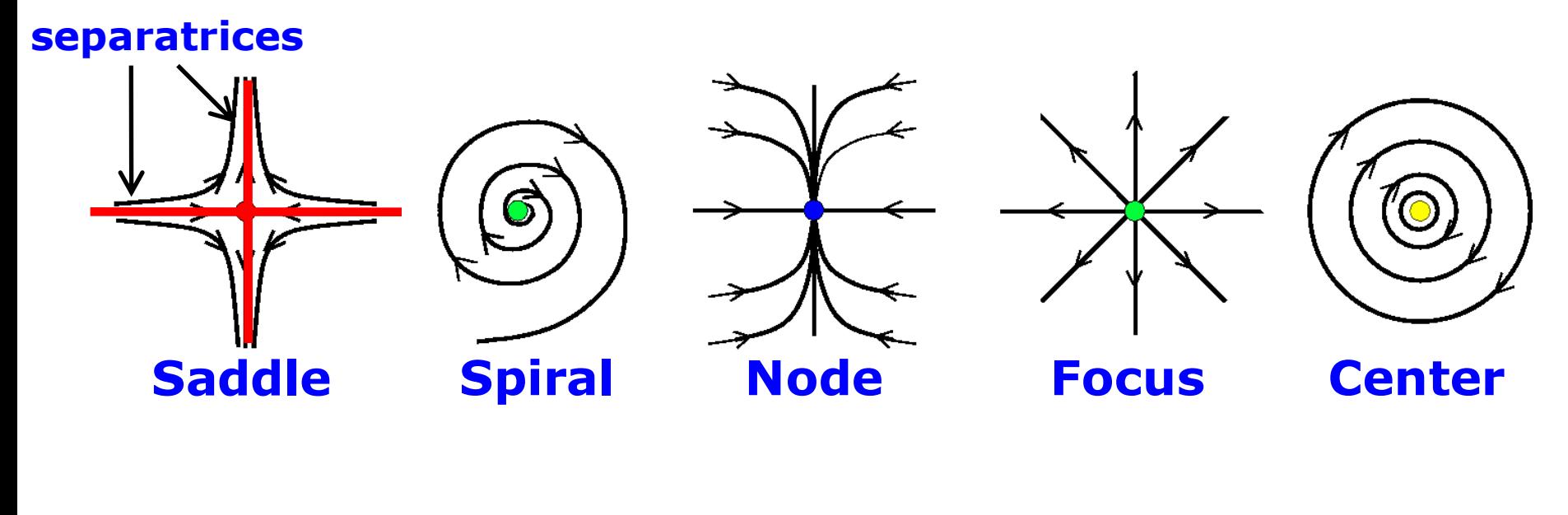

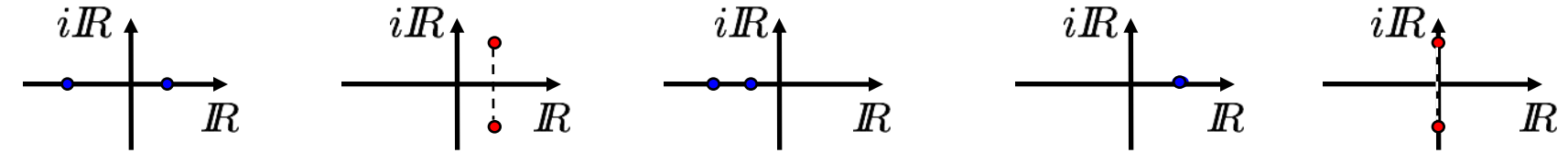

#### Critical Point Extraction

- Cell-wise analysis
	- Solve linear / quadratic equation to determine position of critical  $\vec{p}$   $\vec{q}$   $\vec{r}$   $\vec{r}$   $\vec{q}$   $\vec{r}$   $\vec{r}$   $\vec{r}$   $\vec{r}$
	- Compute Jacobian at that position $\frac{\partial v_x}{\partial x}$   $\frac{\partial v_x}{\partial y}$ <br>Compute eigenvalues  $J = \begin{pmatrix} \frac{\partial x}{\partial x} & \frac{\partial v_x}{\partial y} \\ \frac{\partial v_y}{\partial x} & \frac{\partial v_y}{\partial y} \end{pmatrix}$
	- Compute eigenvalues
	- If type is saddle, compute eigenvectors

#### Closed Orbits

- Curve-type limit set
- Sink / source behavior

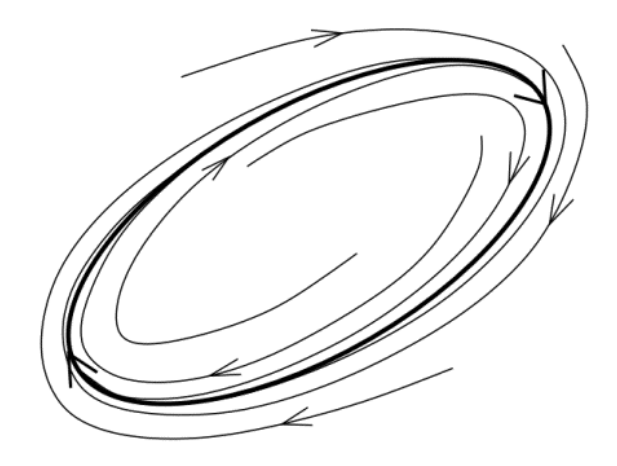

## Closed Orbits

- Curve-type limit set
- Sink / source behavior
- Poincaré map:
	- Defined over cross section
	- Map each position to next intersection with cross section along flow
	- Discrete map
	- Cycle intersects at fixed point
	- Hyperbolic / non-hyperbolic

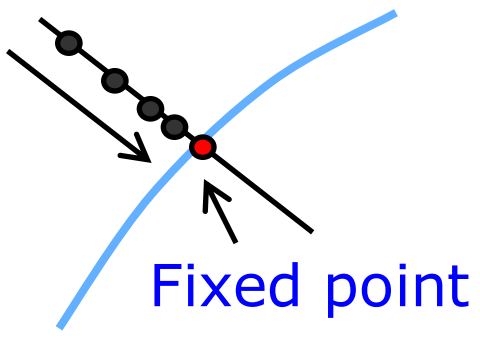

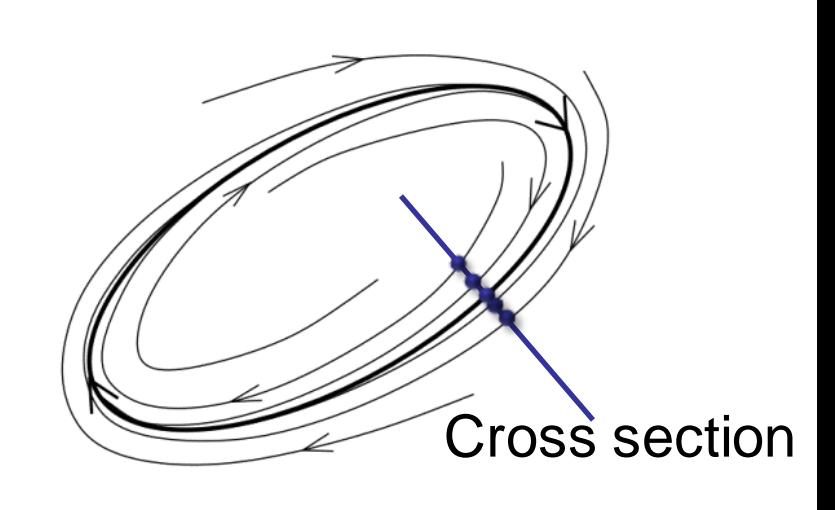

#### Closed Orbit Extraction

- Poincaré-Bendixson theorem:
	- If a region contains a limit set and no critical point, it contains a closed orbit

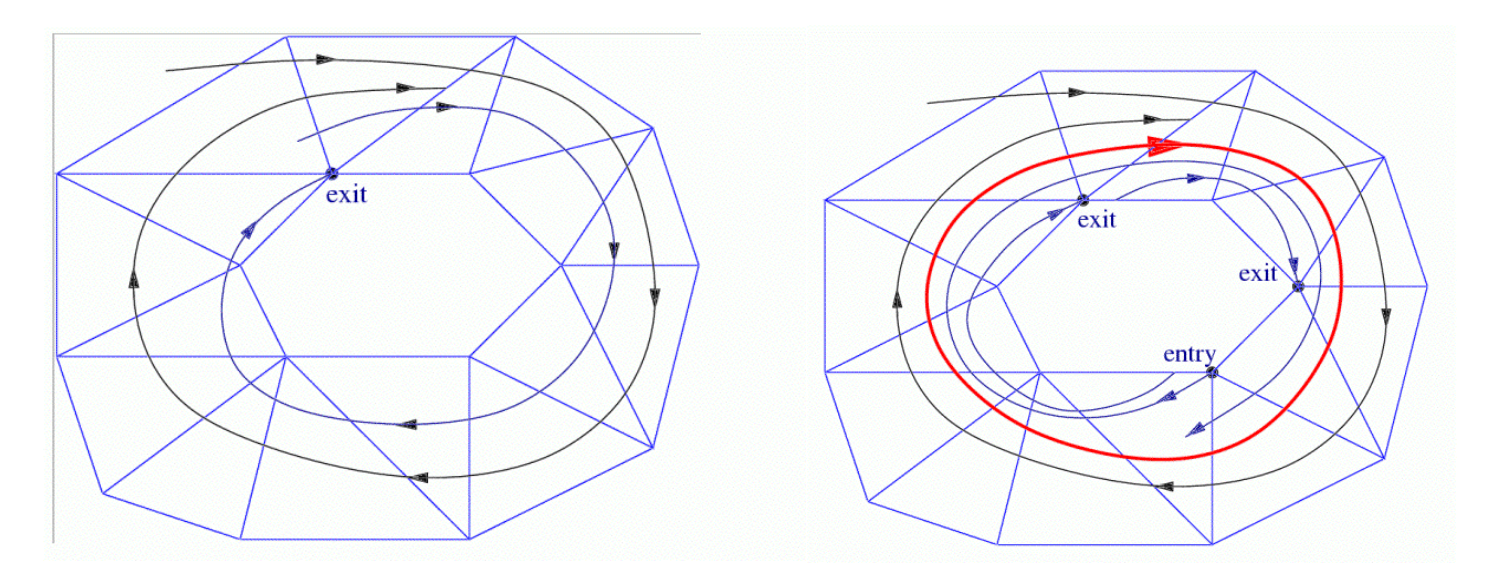

#### Closed Orbit Extraction

- Detect closed cell cycle
- Check for flow exit along boundary
- Find exact position with Poincaré map

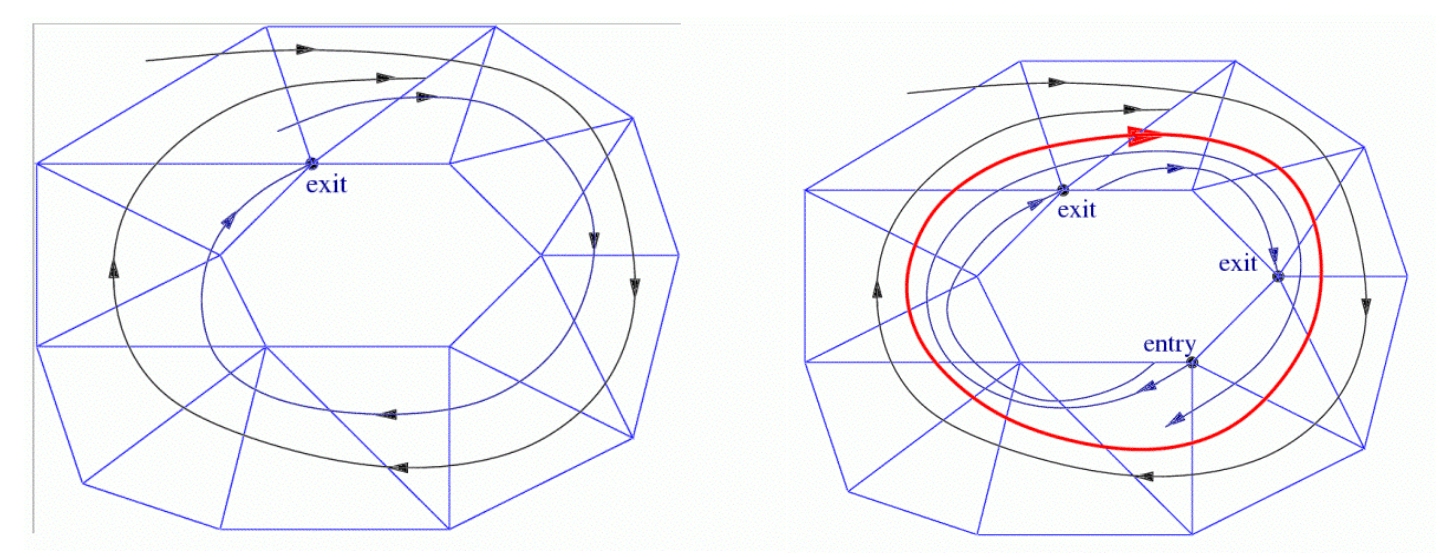

#### Closed Orbit Extraction

#### **Results**

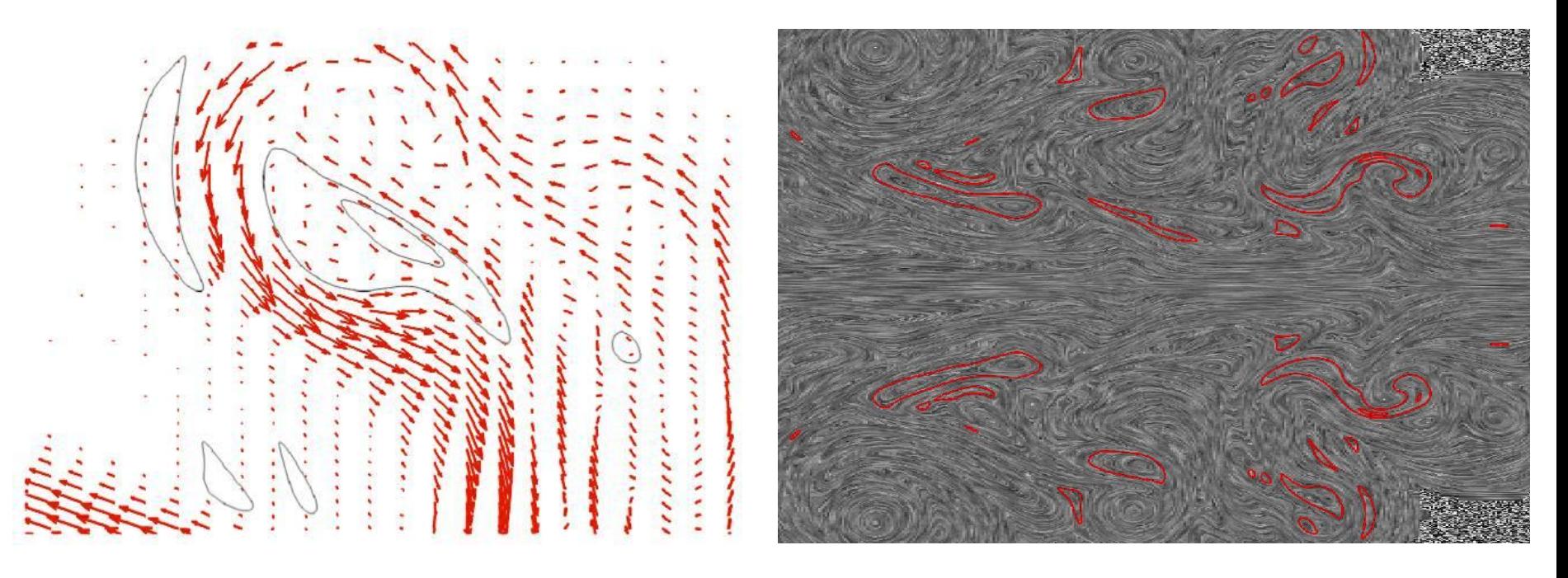

# Topological Graph

- **Graph** 
	- Nodes: critical points
	- Edges: separatrices and closed orbits
- Remark
	- All streamlines in a given region have same  $\langle \text{-}$  and  $\mid \text{-}$ limit set
- Problem
	- Definition does not account for bounded domain

## Topological Graph

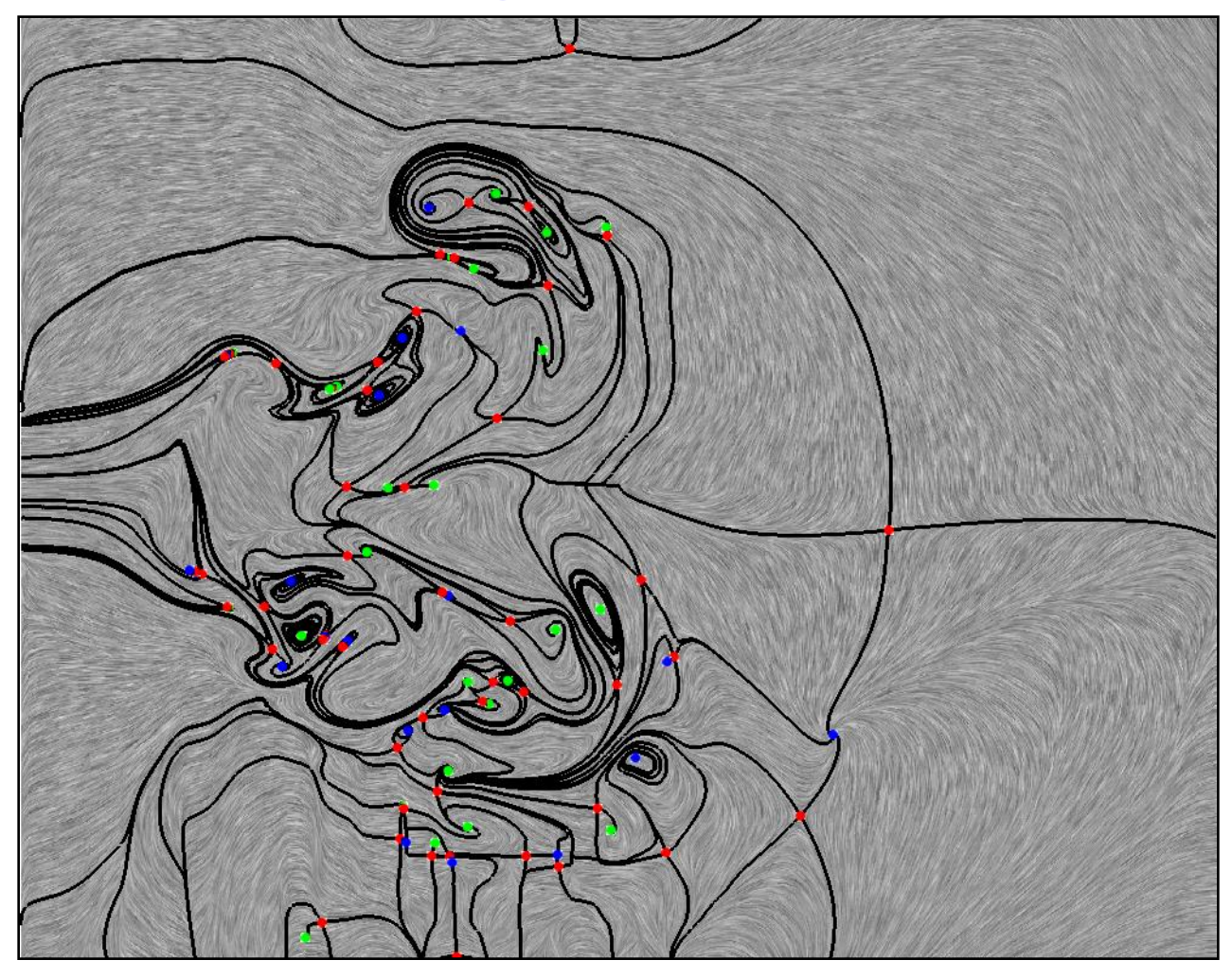

# Local Topology

• Classification w.r.t. asymptotic convergence

**separatrix**

- On bounded domain: streamlines leave domain in finite time
- Extend definition of topology
	- Inflow boundaries  $\alpha$  sources **half-saddle**
	- Outflow boundaries  $\alpha$  sinks **outflow inflow**
	- Bounded by half-saddles
	- Additional separatrices

## Local Topology

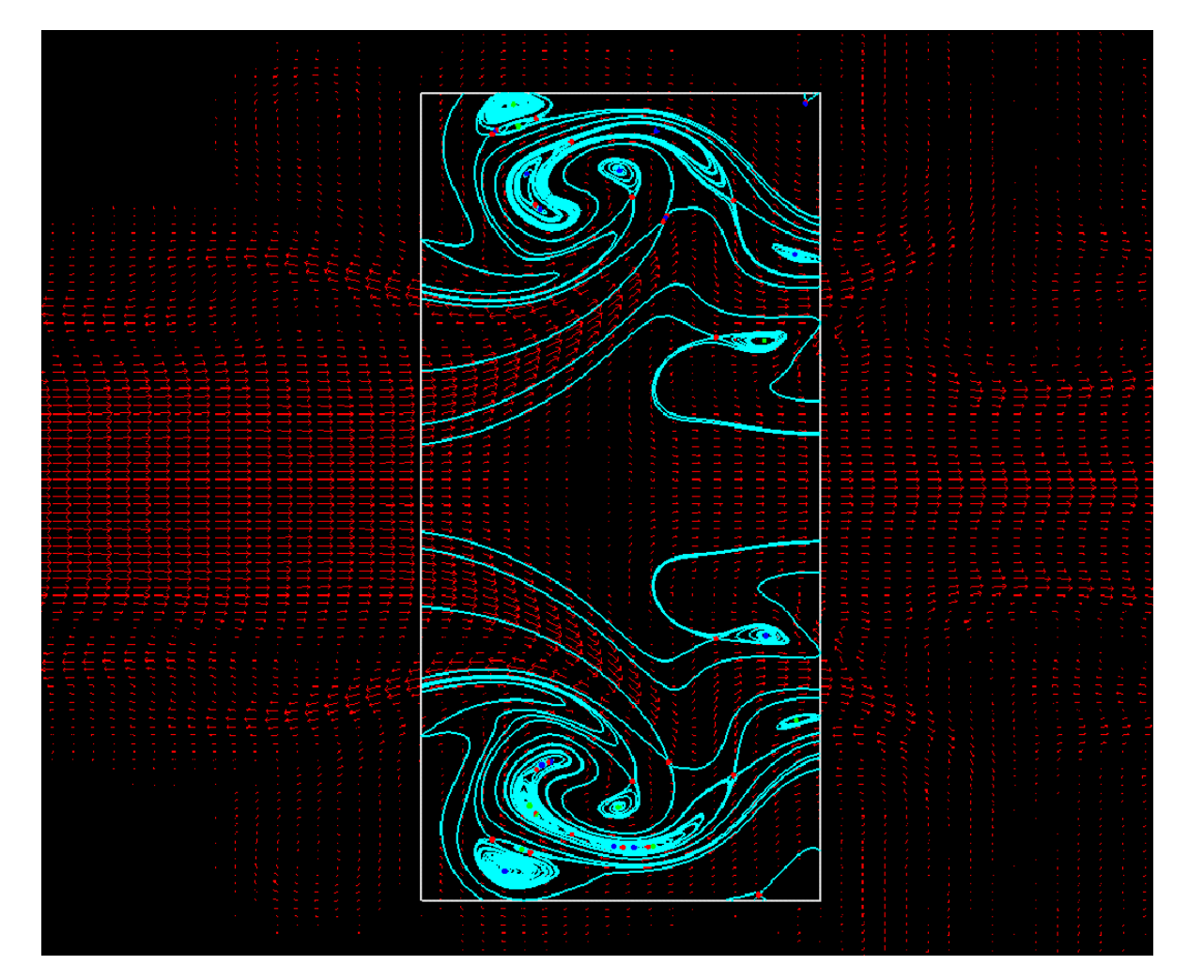

## Application to Surfaces in 3D

http://people.nas.nasa.gov/~globus/topology/Pictures/pictures.html

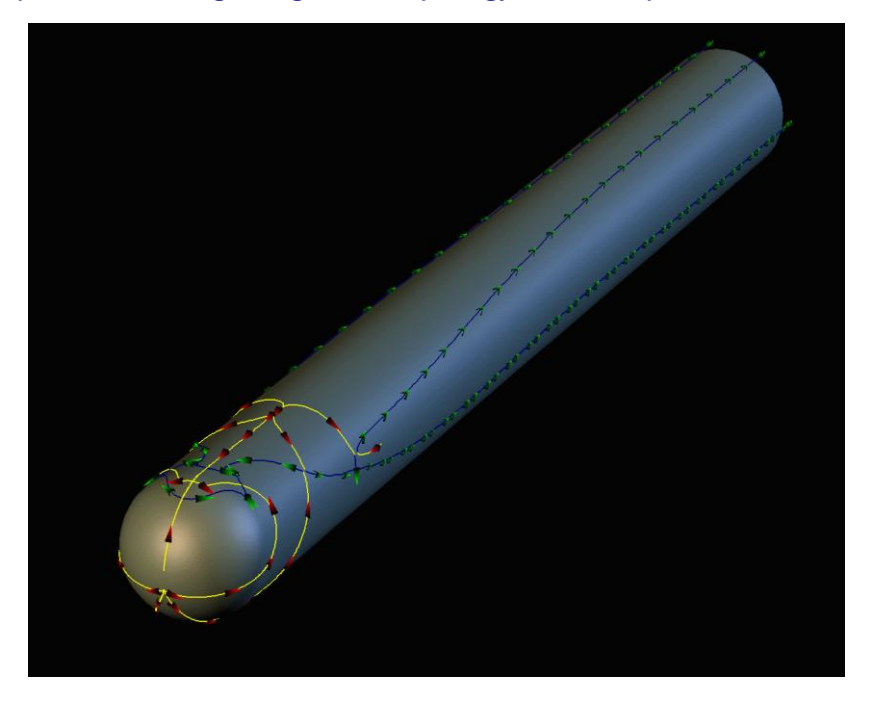

• Critical point analysis + integration of separatrices applied to projection of vector field onto polygonal surface